$FMV$ -BIBLO NE3/43E

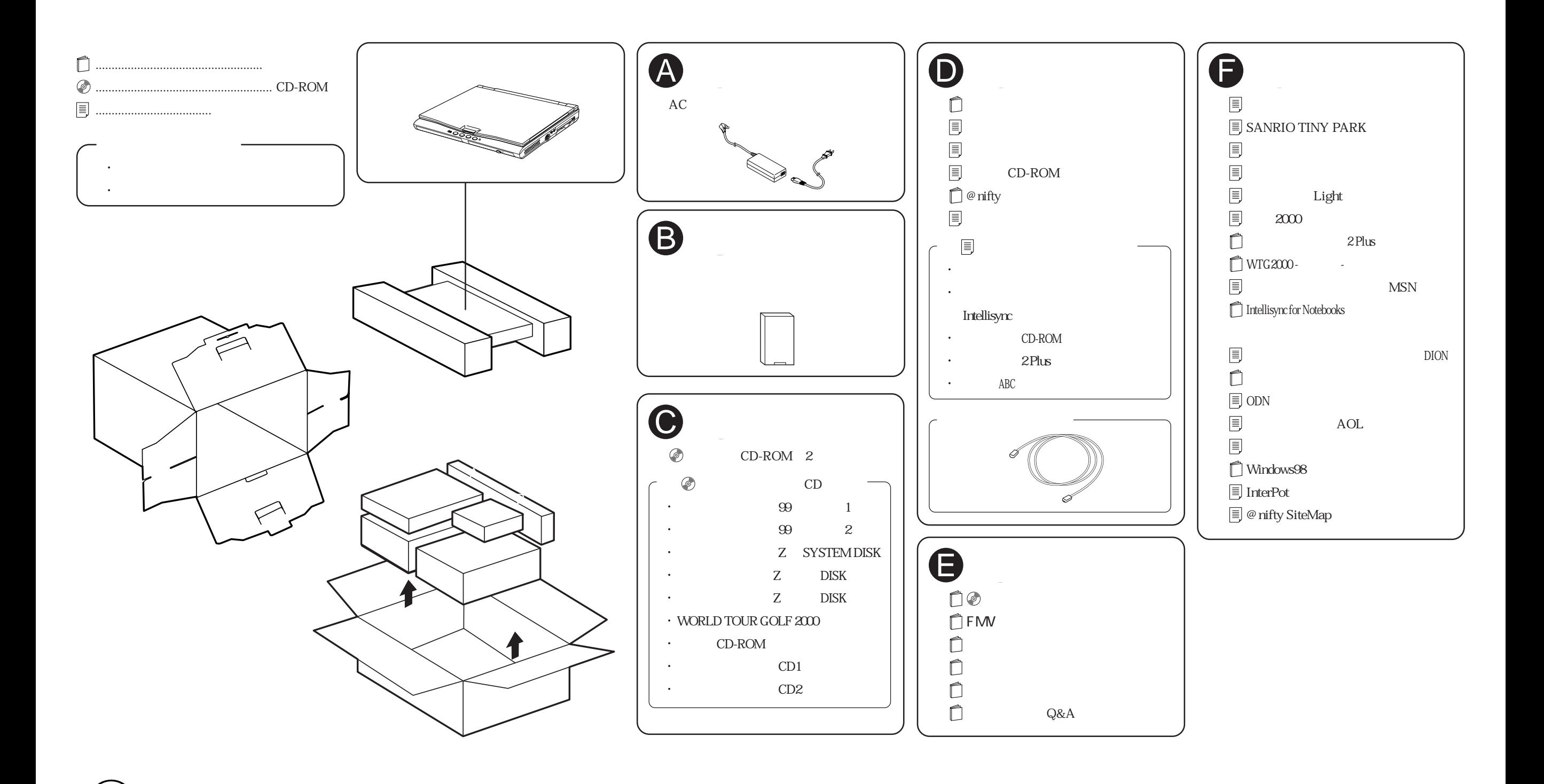